# **ELEVATOR**

**Student:** Putineanu Andrei-Cristian

**Grupa:** 334CC

### **Introducere**

Prezentarea pe scurt a proiectului vostru:

- Un lift actionat cu ajutorul unui stepper motor, chemat cu ajutorul unor butoane. Îmi propun sa realizez cu ajutorul unui senzor de mișcare deschiderea ușilor în cazul în care acestea detectează mișcarea în dreptul lor.
- De asemenea, o sa folosesc și module pe 7 segmente pentru afișarea etajului.

#### **Descriere generală**

Proiectul constă într-un lift în miniatură, care poate fi chemat la un anumit etaj prin apăsarea unor butoane. Pentru aflarea etajului, folosesc un senzor ultrasonic pentru măsurarea distanței de la sol până la cabina liftului. De asemenea, folosesc un senzor de mișcare împreună cu un servo motor pentru deschiderea ușii atunci când liftul ajunge la un anumit etaj sau se detectează mișcare în dreptul ușii atunci când aceasta se închide evitând rănirea persoanelor.

 $\pmb{\times}$ 

### **Hardware Design**

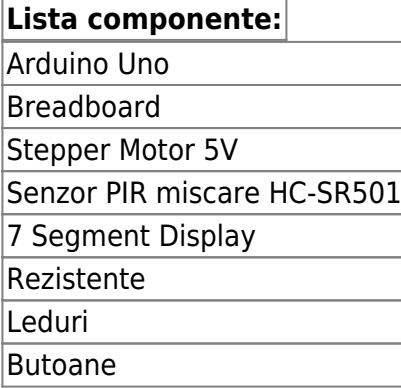

#### Set fire Senzor ultrasonic HC-SR04 Servomotor SG-90

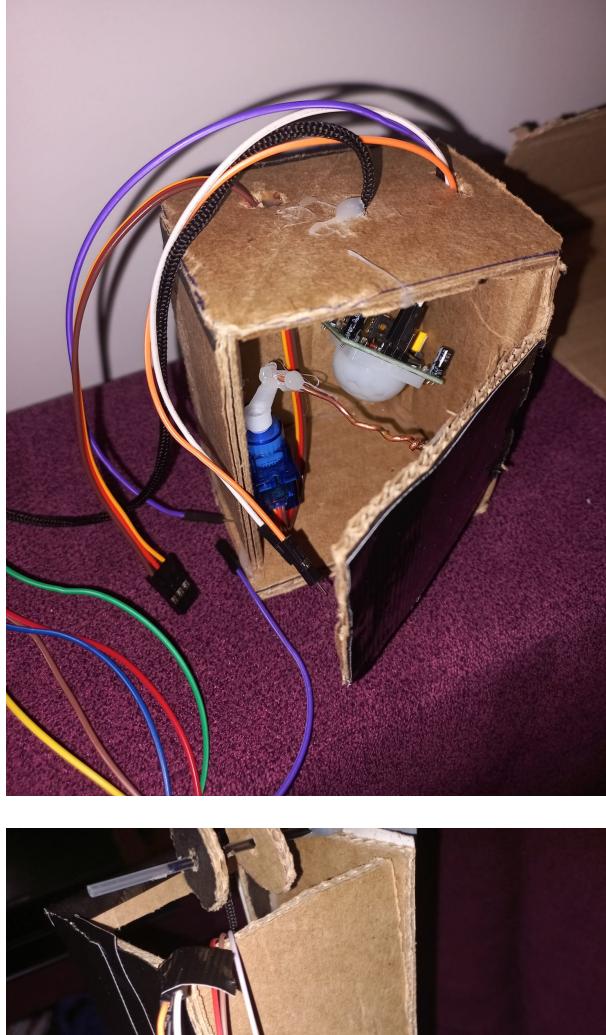

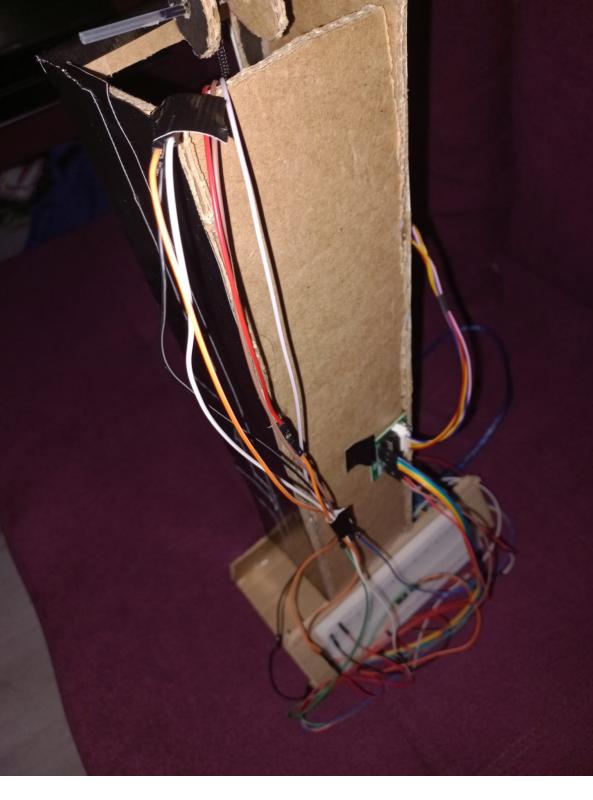

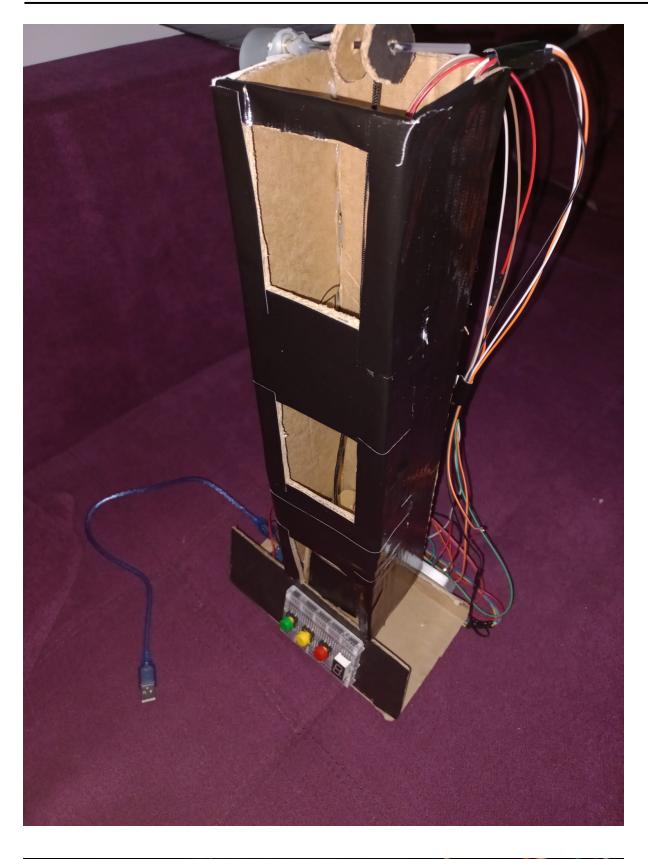

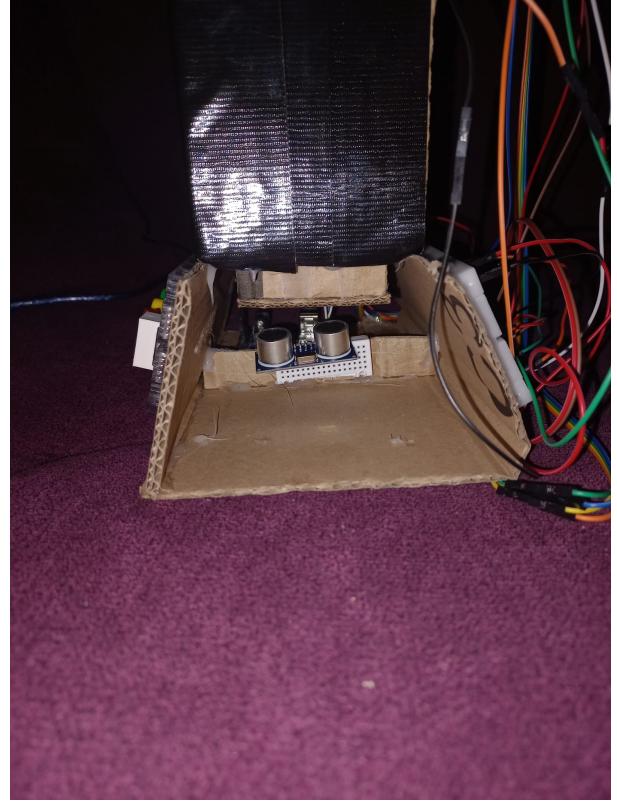

## **Software Design**

Partea software a proiectului am realizat-o in Arduino IDE.

In functie de setup() initializez pinii pentru butoane, servo si setez viteza step motorului. Urmeaza

functia loop care verifica cu ajutorul unui senzor ultrasonic, distanta de la podea la cabina liftului. In cazul in care distanta este mai mica de 5cm, inseamna ca liftul se afla la parter, de un se pot apasa doar butoanele pentru etajele 1 si 2. Daca distanta este mai mare decat 15cm si mai mica decat 20cm, inseamna ca liftul se afla la etajul 1 si se pot apela doar etajele parter si 2. In final, daca distanta este mai mare decat 25cm, liftul se afla la etajul 3 si acesta poate fi chemat numai la etajele parter si 1. De fiecare data cand se ajunge la un anumit etaj se deschide usa cabiei; dupa o durata scurta de timp aceasta se inchide si se asteapta apasarea unui buton.

In functia distance(), calculez cu ajutorul senzorului ultrasonic distanta de la senzor la lift ce ma ajuta pentru determinarea etajului la care se afla cabina.

Cand se ajunge la un anumit etaj usa se va deschide, iar dupa un anumit timp se va deschide. Acest lucru a fost realizat cu ajutorul a 2-a for-uri pentru o deschidere mai lina.

## **Rezultate Obţinute**

Un demo al proiectului poate fi vizualizat aici:<https://youtu.be/G0nqQy5WOh8>

## **Concluzii**

A fost un proiect interesant de unde am invatat foarte multe lucruri. Pe viitor poate mai realizez altul :)

## **Download**

[cod\\_final.zip](http://ocw.cs.pub.ro/courses/_media/pm/prj2023/ndrogeanu/cod_final.zip)

## **Jurnal**

- 1. 10.04.2023 Alegere tema 2. 02.05.2023 - Comanda componente 3. 04.05.2023 - Primire piese
- 4. 07.05.2023 Pagina OCW
- 5. 07.05.2023 Milestone 1
- 6. 19.05.2023 Milestone 2

7. 29.05.2023 - Milestone 3

#### **Bibliografie/Resurse**

**Resurse Software**

**Resurse Hardware**.

[Export to PDF](http://ocw.cs.pub.ro/?do=export_pdf)

From: <http://ocw.cs.pub.ro/courses/> - **CS Open CourseWare**

Permanent link: **<http://ocw.cs.pub.ro/courses/pm/prj2023/ndrogeanu/elevator>**

Last update: **2023/05/30 07:28**

 $\pmb{\times}$